## MAHADEVAN\_RESPONSE\_TO\_MP470\_DN

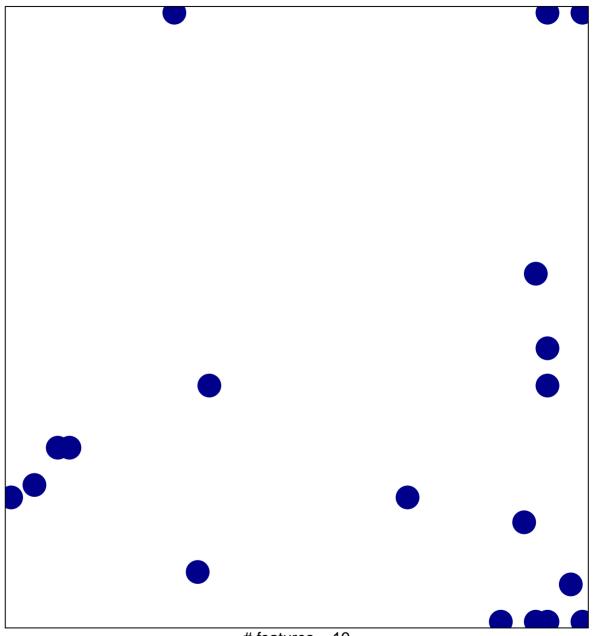

# features = 19 chi-square p = 0.8

## MAHADEVAN\_RESPONSE\_TO\_MP470\_DN

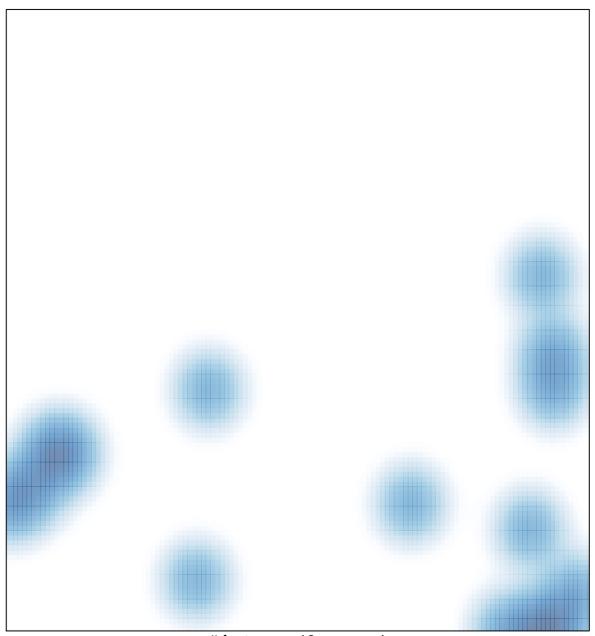

# features = 19 , max = 1